# NmzIntegrate 1.3.1

March 31, 2016

Winfried Bruns and Christof Söger

<mailto:normaliz@uos.de>

<https://normaliz.uos.de>

# **Contents**

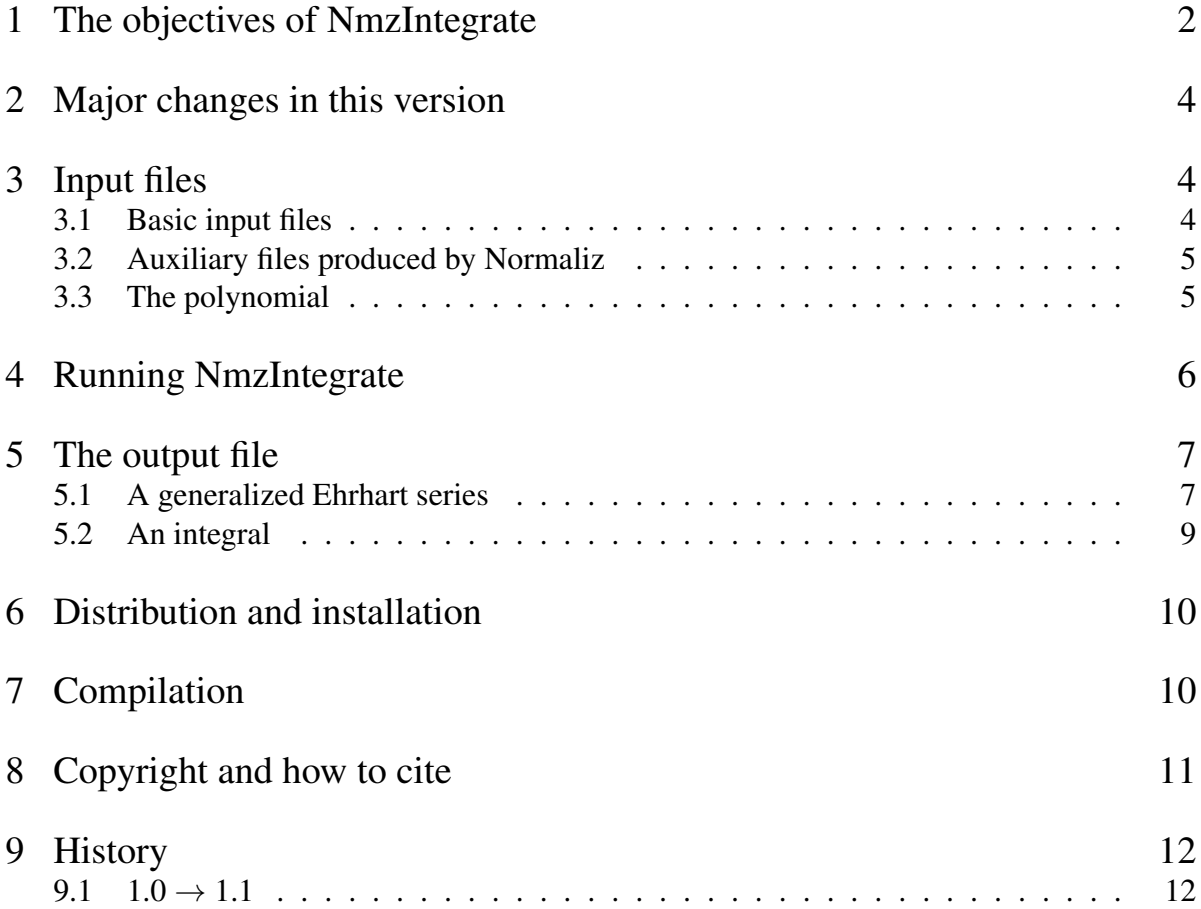

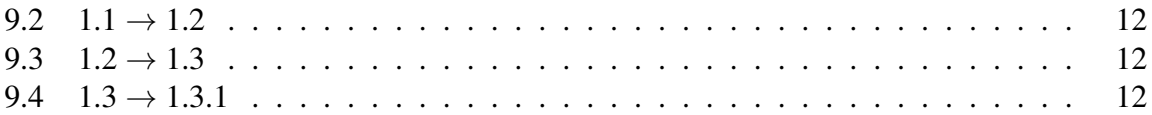

## <span id="page-1-0"></span>1 The objectives of NmzIntegrate

We assume in the following that the reader is familiar with Normaliz, in particular with its treatment of Ehrhart series and quasipolynomials. NmzIntegrate 1.3.1 requires Normaliz 3.1.1.

Normaliz computes certain data for a monoid

$$
M=C\cap L
$$

where  $C \subset \mathbb{R}^n$  is a rational, polyhedral and pointed cone, and  $L \subset \mathbb{Z}^n$  is a sublattice. These data are defined by the input to Normaliz. NmzIntegrate requires that *M* has been endowed with a grading deg (see the manual of Normaliz 3.0).

For such graded monoids Normaliz can compute the volume of the rational polytope

$$
P = \{x \in \mathbb{R}_+ M : \text{deg}\, x = 1\},\
$$

the Ehrhart series of *P*, and the quasipolynomial representing the Ehrhart function. (Here  $\mathbb{R}_+M$  is the cone generated by the elements of *M*; it may be smaller than *C* if *L* has rank  $\lt n$ .)

These computations can be understood as integrals of the constant polynomial  $f = 1$ , namely with respect to the counting measure defined by *L* for the Ehrhart function, and with respect to the (suitably normed) Lebesgue measure for the volume. NmzIntegrate generalizes these computations to arbitrary polynomials *f* in *n* variables with rational coefficients. (Mathematically, there is no need to restrict oneself to rational coefficients for *f* .)

More precisely, set

$$
E(f,k) = \sum_{x \in M, \deg x = k} f(x),
$$

and call  $E(f, \_)$  the *generalized Ehrhart function* for f. (With  $f = 1$  we simply count lattice points.) The *generalized Ehrhart series* is the ordinary generating function

$$
E_f(t) = \sum_{k=0}^{\infty} E(f,k)t^k.
$$

It turns out that  $E_f(t)$  is the power series expansion of a rational function at the origin, and can always be written in the form

$$
E_f(t) = \frac{Q(t)}{(1-t^{\ell})^{\text{totdeg } f + \text{rank } M}}, \qquad Q(t) \in \mathbb{Q}[t], \ \deg Q < \text{totdeg } f + \text{rank } M.
$$

Here totdeg *f* is the total degree of the polynomial *f*, and  $\ell$  is the least common multiple of the degrees of the extreme integral generators of *M*. See [\[2\]](#page-12-0) for an elementary account and the algorithm used by NmzIntegrate.

NmzIntegrate 1.3.1, like Normaliz 3.1.1 can compute Ehrhart series for *semiopen* cones. For them the monoid  $M$  is replaced by the set

$$
M'=C'\cap L
$$

where  $C' = C \setminus \mathcal{F}$  and  $\mathcal{F}$  is the union of a set of faces (not necessarily facets) of *C*. What has been said above about the structure of the generalized Ehrhart series remains true. We discuss an example in Section [5.](#page-6-0)

It follows from the general theory of rational generating functions that there exists a quasipolynomial  $q(k)$  with rational coefficients and of degree  $\leq$  totdeg  $f$  + rank  $M-1$  that evaluates to  $E(f, k)$  for all  $k \geq 0$ . A quasipolynomial is a "polynomial" with periodic coefficients: there exist a *period*  $\pi \in \mathbb{N}$  and true polynomials  $q^j \in \mathbb{Q}[X]$ ,  $j = 0, ..., \pi - 1$ , such that

$$
q(k) = q^{(j)}(k) \quad \text{if} \quad k \equiv j \quad (\pi).
$$

Each of the polynomials  $q^{(j)}$  is given as

$$
q^{(j)}(k) = q_0^{(j)} + q_1^{(j)}X + \dots + q_{\text{totdeg } f + \text{rank } M - 1}^{(j)}X^{\text{totdeg } f + \text{rank } M - 1}
$$

with constant coefficients in  $\mathbb{Q}$ . The period  $\pi$  divides  $\ell$ .

Let  $m =$  totdeg  $f$  and  $f_m$  be the degree  $m$  homogeneous component of  $f$ . By letting  $k$  go to infinity and approximating  $f_m$  by a step function that is constant on the meshes of  $\frac{1}{k}L$  (with respect to a fixed basis), one sees

$$
q_{\text{totdeg }f+\text{rank }M-1}^{(j)} = \int_{P} f_m d\lambda
$$

where  $d\lambda$  is the Lebesgue measure that takes value 1 on a basic mesh of  $L \cap \mathbb{R}M$  in the hyperplane of degree 1 elements in  $\mathbb{R}$ *M*. In particular, the *virtual leading coefficient*  $q_{\text{totdeg }f+\text{rank }M-1}^{(j)}$ is constant and depends only on  $f_m$ . If the integral vanishes, the quasipolynomial  $q$  has smaller degree, and the true leading coefficient need not be constant. Following the terminology of commutative algebra and algebraic geometry, we call

$$
(\text{totdeg}\,f + \text{rank}\,M - 1)! \cdot q_{\text{totdeg}\,f + \text{rank}\,M - 1}
$$

the *virtual multiplicity* of *M* and *f*. It is an integer if  $f_m$  has integral coefficients and *P* is a lattice polytope.

Since a semiopen cone  $C'$  differs from its closure in a set of measure 0, the passage to  $C'$ does not change the Lebesgue integrals just mentioned, and is therefore irrelevant for their computation.

NmzIntegrate computes

- (ES) the generalized Ehrhart series and its quasipolynomial,
- (Int) the Lebesgue integral of *f* over *P*, or
- (LC) the virtual leading coefficient and the virtual multiplicity.

The user controls the type of computation by a command line option. (ES) contains (LC), and  $(LC)$  is just the evaluation of  $(Int)$  on the highest homogeneous component of  $f$ . It is presently not possible to compute the Ehrhart series and the integral together if *f* is not homogeneous, but the two computations can be combined in one run of NmzIntegrate.

*Acknowledgement.* We gratefully acknowledge the support we received from John Abbott and Anna Bigatti in using CoCoALib, on which the multivariate polynomial algebra in NmzIntegrate is based.

The development of Normaliz is currently supported by the DFG SPP 1489 "Algorithmische und experimentelle Methoden in Algebra, Geometrie und Zahlentheorie".

## <span id="page-3-0"></span>2 Major changes in this version

None.

## <span id="page-3-1"></span>3 Input files

NmzIntegrate can be used in two ways:

- 1. by direct call from the command line,
- 2. by call from within Normaliz with the appropriate options.

If NmzIntegrate misses an input file that should have been produced by Normaliz, it calls Normaliz and makes it produce the missing file(s). Normaliz is also called if a file produced by it is older than the Normaliz input file, provided the latter is accessible.

For mutual calls it is necessary that the executables of Normaliz and NmzIntegrate reside in the same directory.

Note: NmzIntegrate can only use the *homogeneous*input types of Normaliz (including excluded\_faces).

#### <span id="page-3-2"></span>3.1 Basic input files

The files <project>.in and <polynomial>.pnm must be provided by the user. Normaliz needs <project>.in in order to produce the files read by NmzIntegrate. The file <polynomial>.pnm contains the polynomial to be integrated.

<span id="page-3-3"></span>Unless the user defines <polynomial> explicitly (see below), NmzIntegrate sets <polymomial>= <project>. The explicit choice of the <polynomial> is only possible if NmzIntegrate is called from the command line.

#### 3.2 Auxiliary files produced by Normaliz

One runs Normaliz with the option

 $-T$  (or  $-y$ ) for (Int) and (LC),

-y for (ES).

(It is allowed to combine -T and -y.) If NmzIntegrate calls Normaliz, then it chooses these options automatically.

This will produce the files with the following suffixes (in addition to <project>.out and possibly further output files determined by the Normaliz options -f and -a):

-T inv, tgn, tri

-y inv, tgn, dec.

NmzIntegrate reads

- the grading and the rank from <project>.inv,
- $\bullet$  the rays of the triangulation from  $\le$ project>.tgn,
- the triangulation from <project>.tri (for (Int) and (LC)) and
- the Stanley decomposition from <project>.dec (for (ES)).

If <project>.tri does not exist for one of the tasks (Int) or (LC), NmzIntegrate checks for the existence of <project>.dec and reads the triangulation from it.

NmzIntegrate itself does not read <project>.in nor any other output file of Normaliz than those just mentioned.

#### <span id="page-4-0"></span>3.3 The polynomial

The polynomial is read from the file <polynomial>.pnm. The polynomial can be defined by a usual polynomial expression using rational coefficients, addition, subtraction, multiplication and exponentiation, following the standard precedence rules for the evaluation of such expressions.

Note:

- 1. The names of the variables are fixed:  $x[1],...,x[\langle n\rangle]$  where  $\langle n\rangle$  represents the number *n*.
- 2. An explicit multiplication sign \* is necessary for all multiplications, in particular between a coefficient and an indeterminate or between indeterminates.

Examples:

 $1/120*(x[1]+x[2]^{2})*(2*x[3]*x[4])^{2}+x[3]$ 

is a well formed input polynomial, but

```
1/120(x[1]+x[2]^{2})*(-2x[3]*x[4])^{2}+x[3]
```
is not allowed.

NmzIntegrate is now using the CoCoALib input function for polynomials. In the previous version some multiplication signs that are now necessary had to be omitted.

### <span id="page-5-0"></span>4 Running NmzIntegrate

There are three ways to run NmzIntegrate:

- 1. direct call from the command line,
- 2. call from Normaliz (see Normaliz manual),
- 3. from jNormaliz via Normaliz.

The shortest possible command to start NmzIntegrate is

nmzIntegrate <project>

This will run the default computation (ES) on the <project>. The full input syntax is

nmzIntegrate [-cEIL] [-x=<T>] [-F=<polynomial>] <project>

where -c and -x=<T> have the same meaning as for Normaliz:

-c activates the verbose mode in which control information is written to the terminal,

-x=<T> limits the number of parallel threads to <T>.

The following options control the type of computation:

- -E activates the computation (ES) (the default mode, can be omitted),
- -I activates the computation (Int),
- -L activates the computation (LC).

These three options can be accumulated. If at least two options are set, the computations are carried out according to the following rules:

- If -E is present, -L will be suppressed since its result is contained in that of -E.
- If -I is present, then it will be suppressed if one of -E or -L is set and the polynomial is homogeneous since -L and -I are identical for homogeneous polynomials.

If two different computations are carried out, then their output will appear consecutively in the output file.

If -F=<polynomial> appears, then the polynomial is read from the file <polynomial>.pnm. Note that <polynomial>.pnm must reside in the directory defined by <project>. It is not possible to prefix <polynomial> by a path name (which may be necessary for <project>).

If the option -F=<polynomial> is omitted, the polynomial is read from <project>.pnm.

The options -c and -x=<T> are passed form Normaliz to NmzIntegrate and vice versa. There is no need to worry about the integer precision of Normaliz or NmzIntegrate: Normaliz chooses it automatically and NmzIntegrate does always work with infinite precision.

It is not possible (presently) to use the option -F=<polynomial>.pnm if NmzIntegrate is called from Normaliz.

Note that NmzIntegrate may need much more memory than Normaliz, especially with a high number of parallel threads, due to the fact that it may have to cope with very long polynomials.

### <span id="page-6-0"></span>5 The output file

If the option -F=<polynomial> is not set, the output is written to the file <project>.intOut (so that it is clearly distinguished from the Normaliz output file). If -F=<polynomial> appears, the output is written to <project>.<polynomial>.intOut.

NmzIntegrate factors the polynomial, and the factorization is written to the output file. For the computation (LC) the polynomial is first replaced by its leading form, and the output file then contains the factorization of the leading form.

The output file is essentially self explanatory. Nevertheless we have added two examples below. In addition you can have a look at the files

rationalES.intOut, rationalInt.intOut and rationalLC.intOut.

They were all produced from the example file rational.in in the Normaliz distribution and the file rational.pnm, and rational.intOut was suitably renamed.

The directory example contains further input files suited for NmzIntegrate — look out for files with the suffix pnm.

#### <span id="page-6-1"></span>5.1 A generalized Ehrhart series

We choose an example from combinatorial voting theory which is discussed in more detail in [\[2\]](#page-12-0). The file CondorcetSymm.in from the directory examples contains the following:

amb\_space 8 inequalities 3 1 -1 1 1 1 -1 -1 -1 1 1 -1 1 -1 1 -1 -1 1 1 1 -1 -1 -1 1 -1 nonnegative total\_degree

The signs describe the nonnegative orthant in  $\mathbb{R}^8$  and the linear forms  $\lambda_1, \lambda_2, \lambda_3$  specified by the inequalities cut out a cone from it by the conditions  $\lambda_i(x) \geq 0$ ,  $i = 1, \ldots, 3$ . The grading gives degree 1 to every coordinate. The polynomial (counting the preimages of *x* under a projection  $\mathbb{R}^{24}_+ \to \mathbb{R}^8_+$ ) is

$$
f(x) = {x_1 + 5 \choose 5} (x_2 + 1)(x_3 + 1)(x_4 + 1)(x_5 + 1)(x_6 + 1)(x_7 + 1){x_8 + 5 \choose 5}.
$$

It is given in CondorcetSymm.pnm by

```
1/120*(x[1]+5)*(x[1]+4)*(x[1]+3)*(x[1]+2)*(x[1]+1)*(x[2]+1)*(x[3]+1)*(x[4]+1)*(x[5]+1)*(x[6]+1)*(x[7]+1)*1/120*(x[8]+5)*(x[8]+4)*(x[8]+3)*(x[8]+2)*(x[8]+1)
```
From the Normaliz directory we invoke NmzIntegrate by

```
nmzIntegrate -c example/CondorcetSymm
```
(replace the slash by a backslash in MS Windows, and similarly below). The file CondorcetSymm. intOut starts with the factorization:

```
Factorization of polynomial:
x[8] +5 mult 1
x[8] +4 mult 1
...
x[1] +1 mult 1
Remaining factor 1/14400
```
Next we find the information on the Hilbert series:

```
Generalized Ehrhart series:
1 5 133 363 ... 481 15 6
Common denominator of coefficients: 1
Series denominator with 24 factors:
1: 1 2: 14 4: 9
```
It is to be read as follows:

$$
H_{M,f}(t) = \frac{1+t+5t^1+133t^2+363t^3+\cdots+481t^{38}+15t^{39}+6t^{40}}{(1-t^1)(1-t^2)^{14}(1-t^4)^9}
$$

Next we find the presentation of  $H_{M,f}(t)$  as a rational function with coprime numerator and denominator (which in this case is the same as the previous one, except that the denominator is factored differently):

```
Generalized Ehrhart series with cyclotomic denominator:
1 5 133 363 ... 481 15 6
Common denominator of coefficients: 1
Series cyclotomic denominator:
1: 24 2: 23 4: 9
```
This means

$$
H_{M,f}(t) = \frac{1 + t + 5t^1 + 133t^2 + 363t^3 + \dots + 481t^{38} + 15t^{39} + 6t^{40}}{\zeta_1 \zeta_2^{23} \zeta_4^9}
$$

where  $\zeta_i$  is the *i*-th cyclotomic polynomial. Now the quasipolynomial:

```
Generalized Ehrhart quasi-polynomial of period 4:
0: 6939597901822221635907747840000 20899225...000000 ... 56262656
1: 2034750310223351797008092160000 7092764...648000 ... 56262656
2: 6933081849299152199775682560000 20892455...168000 ... 56262656
3: 2034750310223351797008092160000 7092764...648000 ... 56262656
with common denominator: 6939597901822221635907747840000
```
The left most column indicates the residue class modulo the period, and the numbers in line *k* are the coefficients of the *k*-th polynomial after division by the common denominator. The list starts with  $q_0^{(k)}$  $\binom{k}{0}$  and ends with (the constant)  $q_{23}^{(k)}$ . The interpretation of the remaining data is obvious:

```
Degree of (quasi)polynomial: 23
Expected degree: 23
Virtual multiplicity: 1717/8192
```
Now suppose we want to work with the strict inequalities  $\lambda_i(x) > 0$ , as customary in voting theory (in order to exclude draws). Then we replace inequalities by excluded\_faces to obtain the file CondorcetSmmSemi.in. the polynomial hasn't changed, and so NmzIntegrate is called by

```
nmzIntegrate -c -F=CondorcetSymm example/CondorcetSymmSemi
```
The output file is now in CondorcetSymmSemi.CondorcetSymm.intOut.

#### <span id="page-8-0"></span>5.2 An integral

The paper [\[3\]](#page-12-1) asks for the computation of the integral

$$
\int\limits_{\substack{[0,1]^m\\ \sum x=t}} (x_1 \cdots x_m)^{n-m} \prod\limits_{1 \le i < j \le m} (x_j - x_i)^2 d\mu
$$

taken over the intersection of the unit cube in  $\mathbb{R}^m$  and the hyperplane of constant coordinate sum *t*. It is supposed that  $t \le m \le n$ . We compute the integral for  $t = 2$ ,  $m = 4$  and  $n = 6$ .

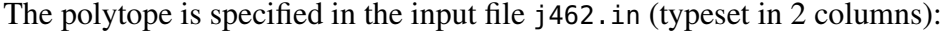

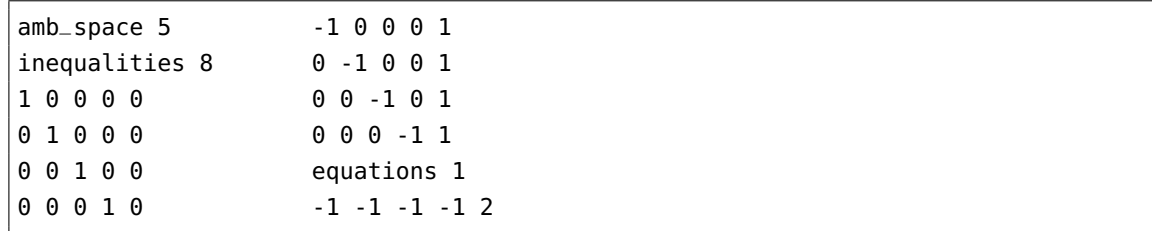

The 8 inequalities describe the unit cube in  $\mathbb{R}^4$  by the inequalities  $0 \le z_i \le 1$  and the equation gives the hyperplane  $z_1 + \cdots + z_4 = 2$  (we must use homogenized coordinates!). There is no need to specify the grading since Normaliz finds it because the polytope is a lattice polytope. If one doesn't know this in advance, it is better to give the grading explicitly by

```
grading
unit_vector 5
```
See the Normaliz documentation, Section 3.2.5 how to define rational polytopes by inequalities and equations.

The polynomial does not depend on *t* so that we can use the same polynomial for various *t*. It is contained in j46.pnm:

```
(x[1]*x[2]*x[3]*x[4])^2*(x[1]-x[2])^2*(x[1]-x[3])^2*(x[1]-x[4])^2*(x[2]-x[3])^2*(x[2]-x[4])^2*(x[3]-x[4])^2
```
NmzIntegrate is called by

```
nmzIntegrate -cI -F=j46 example/j462
```
It produces the output in j462.j46.intOut:

```
Factorization of polynomial: x[1] mult 2
x[4] mult 2 x[1] -x[2] mult 2
x[3] mult 2 x[1] -x[3] mult 2
x[3] -x[4] mult 2 x[1] -x[4] mult 2
x[2] mult 2 Remaining factor 1
x[2] -x[3] mult 2
x[2] -x[4] mult 2 Integral: 27773/29515186701000
```
## <span id="page-9-0"></span>6 Distribution and installation

The basic package (source, documentation, examples) for NmzIntegrate is contained in the basic package of Normaliz that you can download from

```
https://normaliz.uos.de
```
The installation is described in the Normaliz documentation.

Likewise the executable of NmzIntegrate is contained in the Normaliz executable package for your system. Therefore NmzIntegrate does not need a separate installation.

## <span id="page-9-1"></span>7 Compilation

Before the compilation of NmzIntegrate you must compile Normaliz 3.1.1 and CoCoALib 0.99540 [\[1\]](#page-12-2) (not contained in the Normaliz distribution).

First compile Normaliz including libnormaliz by running make in the source directory. For the compilation of CoCoALib run

./configure --threadsafe-hack

in the CoCoA root directory. The option threadsafe-hack is necessary to ensure correct parallel execution of nmzIntegrate. If you want to use Normaliz inside CoCoA or CoCoALib also add

--with-libnormaliz=/path/to/Normaliz3.0/source/libnormaliz/libnormaliz.a

to the configuration call, where the path to Normaliz has to be adjusted to your system. If the configuration was successful,

make library

will compile CoCoALib.

At last compile nmzIntegrate. Navigate to the directory genEhrhart and run make. You should move the executable nmzIntegrate to the directory that contains normaliz.

Depending on the location of CoCoALib, you may have to adjust the path leading to it in the Makefile in genEhrhart.

These instructions apply for Linux and Mac OS. If you should want to compile NmzIntegrate under MS Windows, please contact the authors.

## <span id="page-10-0"></span>8 Copyright and how to cite

NmzIntegrate 1.1 is free software licensed under the GNU General Public License, version 3. You can redistribute it and/or modify it under the terms of the GNU General Public License as published by the Free Software Foundation, either version 3 of the License, or (at your option) any later version.

It is distributed in the hope that it will be useful, but WITHOUT ANY WARRANTY; without even the implied warranty of MERCHANTABILITY or FITNESS FOR A PARTICULAR PURPOSE. See the GNU General Public License for more details.

You should have received a copy of the GNU General Public License along with the program. If not, see http://www.gnu.org/licenses/.

Please refer to Normaliz in any publication for which NmzIntegrate it has been used:

W. Bruns, B. Ichim, R. Sieg, T. Römer and C. Söger: Normaliz. Algorithms for rational cones and affine monoids. Available at <https://normaliz.uos.de>.

The corresponding \bibitem:

\bibitem W. Bruns, B. Ichim, R. Sieg, T. R\"omer and C. S\"oger: Normaliz. Algorithms for rational cones and affine monoids. Available at \url{https://normaliz.uos.de}.

A BibTeX entry:

```
@Misc{Normaliz,
author = \{W. Bruns and B. Ichim and R. Sieg and T. R\"omer and C. S\"oger},
title = Normaliz. Algorithms for rational cones and affine monoids,
howpublished ={Available at \url{https://normaliz.uos.de}.}
}
```
You can add a reference to [\[2\]](#page-12-0) in order to indicate that NmzIntegrate has been used.

## <span id="page-11-0"></span>9 History

#### <span id="page-11-1"></span>9.1  $1.0 \rightarrow 1.1$

- 1. NmzIntegrate can now be used on objects that do not have maximal dimension in their surrounding space.
- 2. NmzIntegrate calls Normaliz if input files are missing.
- 3. The input syntax for polynomials has been improved: white space is neglected.
- 4. The efficiency has been improved significantly by using integral arithmetic internally instead of rational arithmetic.

### <span id="page-11-2"></span>9.2  $1.1 \rightarrow 1.2$

- 1. Use of the (now existing) CoCoALib function for input of polynomials and other small changes reflecting the development of CoCoALib.
- 2. Extension to semiopen cones.
- 3. Name of file with suffix pnm can be specified independently of the name of the project.

### <span id="page-11-3"></span> $9.3 \text{ } 1.2 \rightarrow 1.3$

- 1. Adaptation to CoCoALib 0.99538.
- 2. Adaptation (of this manual) to Normaliz 3.0.

### <span id="page-11-4"></span>9.4  $1.3 \rightarrow 1.3.1$

- 1. Adaptation to CoCoALib 0.99540.
- 2. Changes implied by new features of Normaliz 3.1.1.

## **References**

- <span id="page-12-2"></span>[1] J. Abbott and A. Bigatti, *CoCoALib*. A GPL C++ library for doing Computations in Commutative Algebra. Available from <http://cocoa.dima.unige.it/cocoalib/>
- <span id="page-12-0"></span>[2] W. Bruns and C. Söger, *Generalized Ehrhart series and integration in Normaliz*. J. Symb. Comp. 68 (2015) 75–86.
- <span id="page-12-1"></span>[3] J. Jeffries, J. Montaño and M. Varbaro, *Multiplicities of classical varieties*. Proc. Lond. Math. Soc. (3) 110 (2015), 1033–1055.